# **cupage** *Release 0.8.2*

**Dec 14, 2017**

# Contents

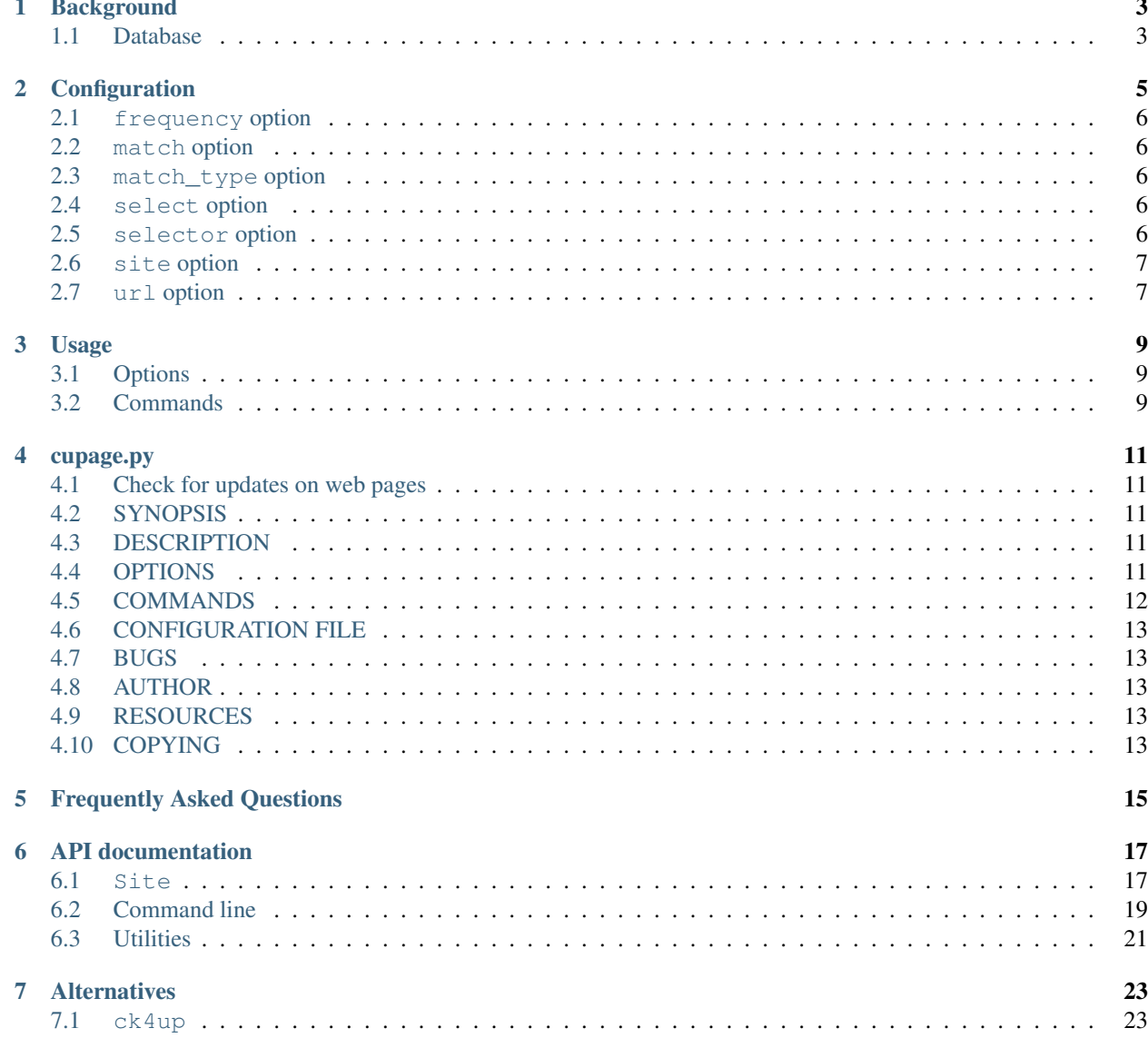

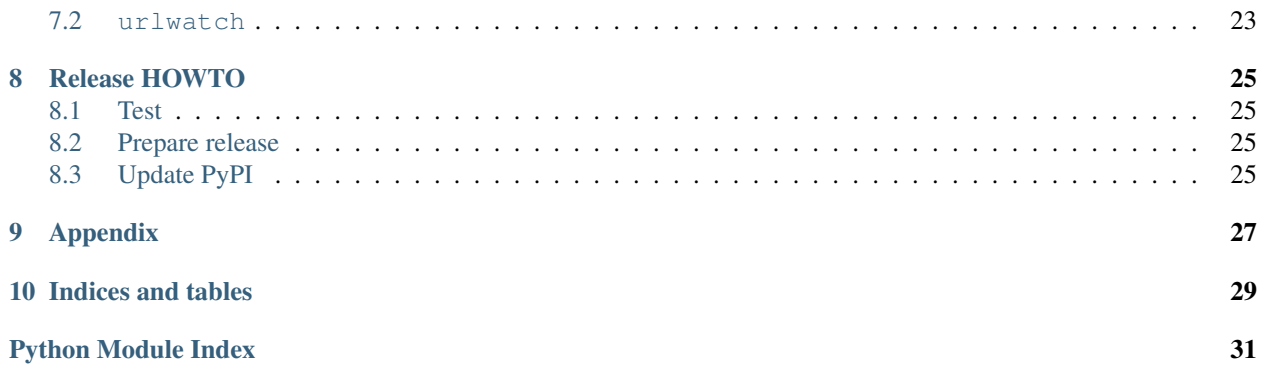

<span id="page-4-0"></span>cupage checks web pages and displays changes from the last run that match a given criteria. Its original purpose was to check web pages for new software releases, but it is easily configurable and can be used for other purposes.

It is written in [Python,](http://www.python.org) and requires v2.6 or later. cupage is released under the [GPL v3](http://www.gnu.org/licenses/)

Contents:

### **Background**

<span id="page-6-0"></span>I had been looking for a better way to help me keep on top of software releases for the projects I'm interested in, be that either personally or for things we use at work.

Some projects have [Atom](http://www.atomenabled.org/) feeds, some have mailing lists just for release updates, some post updates on sites like [freshmeat](http://freshmeat.net/) and some have no useful update watching mechanism at all. Tracking all these resources is annoying and a simple unified solution would be much more workable.

cupage is that solution, at least for my purposes. Maybe it could be for you too!

### <span id="page-6-1"></span>**1.1 Database**

With a local, unified tool we would instantly gain easy access to the updates database for use from other tools and applications.

JSON (JavaScript Object Notation) was chosen as it is simple to read and write, especially so from [Python](http://www.python.org/) using the [json](http://docs.python.org/library/json.html) module<sup>[1](#page-6-2)</sup>.

The database is a simple serialisation of the *[cupage.Sites](#page-22-1)* object. The *cupage.Sites* object is a container for cupage. Site objects. Only persistent data from cupage. Site objects that can not be regenerated from the configuration file is stored in the database, namely last check time stamp and the current matches.

<span id="page-6-2"></span><sup>&</sup>lt;sup>1</sup> [Pickle](http://docs.python.org/library/pickle.html) was used in versions prior to 0.3.0. The switch was made as Pickle provided no benefits over JSON, and some significant drawbacks including the lack of support for reading it from other languages.

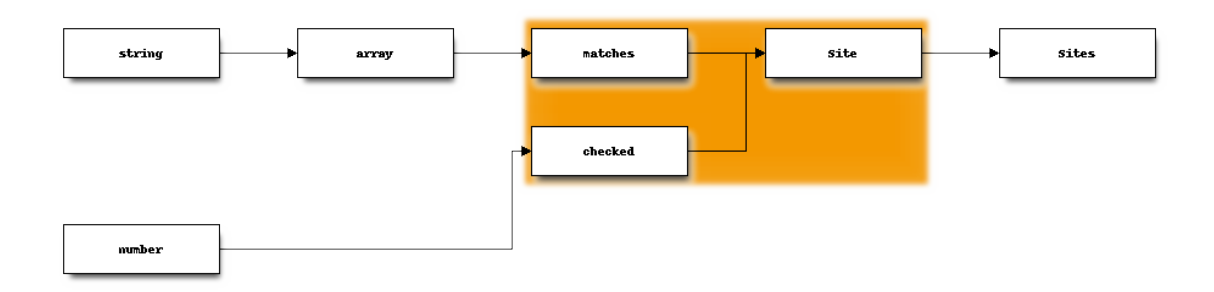

matches is an array, and contains the string matches of previous **cupage** runs.

checked is the offset in seconds from the Unix epoch that the site was last checked. It is normally a float, but may be null.

An example database file could be:

```
{
    "geany-plugins": {
        "matches": [
            "geany-plugins-0.17.1.tar.bz2",
            "geany-plugins-0.17.1.tar.gz",
            "geany-plugins-0.17.tar.bz2",
            "geany-plugins-0.17.tar.gz",
            "geany-plugins-0.18.tar.bz2",
            "geany-plugins-0.18.tar.gz"
        \vert,
        "checked": 1256677592.0
   },
   "interlude": {
        "matches": [
            "interlude-1.0.tar.gz"
       ],
        "checked": null
   }
}
```
## **Configuration**

<span id="page-8-0"></span>**cupage** stores its configuration in ~/.cupage.conf by default, although you can specify a different location with the cupage  $list -f$  command line option.

The configuration file is a INI format file, with a section for each site definition. The section header is the site's name which will be displayed in the update output, or used to select individual sites to check on the command line. Each section consists of a section of name=value option pairs.

An example configuration file is below:

```
[pep8]
site = pypi
match_type = tar
[pydelicious]
site = google code
match\_type = zip[pyisbn]
url = http://www.jnrowe.ukfsn.org/_downloads/
select = pre > amatch_type = tar
frequency = 6m
[upoints]
url = http://www.jnrowe.ukfsn.org/_downloads/
select = pre > amatch_type = tar
[fruity]
site = vim-script
script = 1871[cupage]
site = github
user = JNRowe
frequency = 1m
```
Site definitions can either be specified entirely manually, or possibly with the built-in site matchers(see *[site option](#page-10-0)* for available options).

### <span id="page-9-0"></span>**2.1 frequency option**

The frequency option allows you to set a minimum time between checks for specific sites within the configuration file.

The format is  $\langle$ value $\rangle$   $\langle$ units $\rangle$  where value can be a integer or float, and units must be one of the entries from the table below:

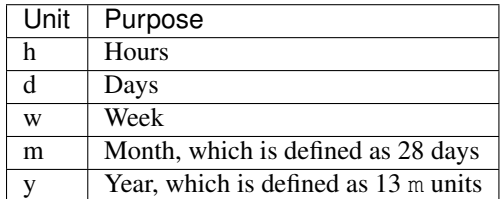

### <span id="page-9-1"></span>**2.2 match option**

If match\_type is re then match must be a valid regular expression that will be used to match within the selected elements. For most common uses a prebuilt match\_type already exists(see *[match\\_type option](#page-9-2)*), and re should really only be used as a last resort.

The Python [re](http://docs.python.org/library/re.html) module is used, and any functionality allowed by the module is available in the match option(with the notable exception of the verbose syntax).

### <span id="page-9-2"></span>**2.3 match\_type option**

The match\_type value, if used, must be one of the following:

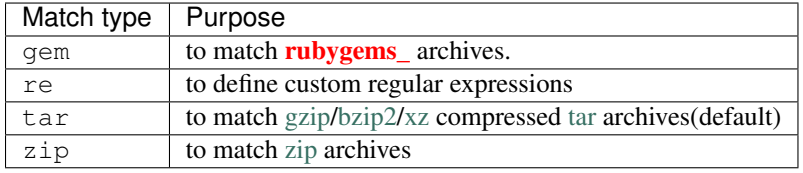

The match\_type values simply select a predefined regular expression to use. The base match is  $\langle$ name $\rangle$ - $[\langle d \rangle$ .  $]+([_+]$ (pre|rc) $[\ddot{\ddot{\sigma}}]+)\$ ?\. <type>, where <name> is the section name and <type> is the value of match\_type for this section.

## <span id="page-9-3"></span>**2.4 select option**

The select option, if used, must be a valid CSS (Cascading Style Sheets) or XPath selector depending on the value of selector (see *[selector option](#page-9-4)*) . Unless specified CSS CASCADING STYLE SHEETS) is the default selector type.

## <span id="page-9-4"></span>**2.5 selector option**

The selector option, if used, must be one of the following:

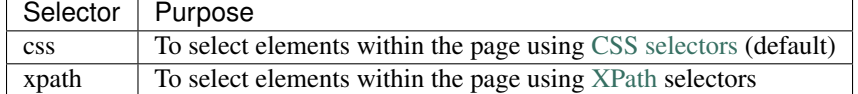

# <span id="page-10-0"></span>**2.6 site option**

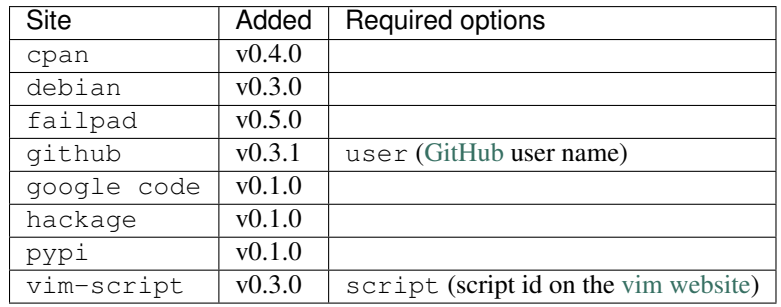

The site option, if used, must be one of the following, hopefully self-explanatory values:

site options are simply shortcuts that are provided to reduce duplication in the configuration file. They define the values necessary to check for updates on the given site.

## <span id="page-10-1"></span>**2.7 url option**

The url value is the location of the page to be checked for updates. If used, it must be a valid FTP (File Transfer Protocol)/HTTP (HyperText Transfer Protocol)/HTTPS (HyperText Transfer Protocol) address.

### Usage

<span id="page-12-3"></span><span id="page-12-0"></span>The **cupage** is run from the command prompt, and displays updates on stdout.

# <span id="page-12-1"></span>**3.1 Options**

```
--version
```
show program's version number and exit

**--help**

show this help message and exit

- **-v**, **--verbose** produce verbose output
- **-q**, **--quiet** output only matches and errors

### <span id="page-12-2"></span>**3.2 Commands**

### **3.2.1 add - add definition to config file**

```
-f <file>, --config <file>
     configuration file to read
```
**-s** <site>, **--site** <site> site helper to use

**-u** <url>, **--url** <url> site url to check

**-t** <type>, **--match-type** <type> pre-defined regular expression to use

```
-m <regex>, --match <regex>
     regular expression to use with –match-type=re
```
**-q** <frequency>, **--frequency** <frequency> update check frequency

**-x** <selector>, **--select** <selector> content selector

**--selector** <type> selector method to use

#### **3.2.2 check - check sites for updates**

```
-f <file>, --config <file>
     configuration file to read
```
**-d** <file>, **--database** <file>

```
database to store page data to. Default based on --config value, for example --config my_conf will
result in a default setting of --database my_conf.db.
```
See *[Database](#page-6-1)* for details of the database format.

```
-c <dir>, --cache <dir>
     directory to store page cache
```
This can, and in fact *should* be, shared between all cupage uses.

```
--no-write
```
don't update cache or database

```
--force
```
ignore frequency checks

**-t** <n>, **--timeout**=<n> timeout for network operations

### **3.2.3 list - list definitions from config file**

```
-f <file>, --config <file>
     configuration file to read
```
-m <regex>, --match <regex> match sites using regular expression

#### **3.2.4 list-sites - list supported site values**

#### **3.2.5 remove - remove site from config**

```
-f <file>, --config <file>
     configuration file to read
```
### cupage.py

# <span id="page-14-1"></span><span id="page-14-0"></span>**4.1 Check for updates on web pages**

Author James Rowe [<jnrowe@gmail.com>](mailto:jnrowe@gmail.com) Date 2010-01-23 Copyright GPL v3 Manual section 1 Manual group Networking

## <span id="page-14-2"></span>**4.2 SYNOPSIS**

cupage.py [option]... <command>

### <span id="page-14-3"></span>**4.3 DESCRIPTION**

cupage checks web pages and displays changes from the last run that match a given criteria. Its original purpose was to check web pages for new software releases, but it is easily configurable and can be used for other purposes.

## <span id="page-14-4"></span>**4.4 OPTIONS**

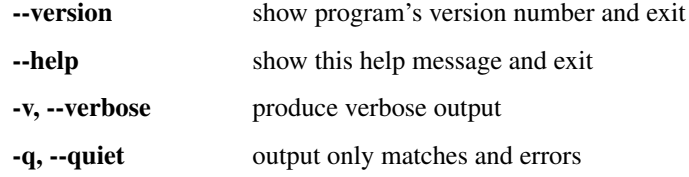

### <span id="page-15-0"></span>**4.5 COMMANDS**

#### **4.5.1 add**

Add definition to config file

-f <file>, --config <file> configuration file to read

-s <site>, --site <site> site helper to use

-u <url>, --url <url> site url to check

-t <type>, --match-type <type> pre-defined regular expression to use

-m <regex>, --match <regex> regular expression to use with –match-type=re

-q <frequency>, --frequency <frequency> update check frequency

-x <selector>, --select <selector> content selector

--selector <type> selector method to use

#### **4.5.2 check**

Check sites for updates

-f <file>, --config <file> configuration file to read

-d <file>, --database <file> database to store page data to. Default based on cupage check  $-f$ value, for example --config my\_conf will result in a default setting of --database my\_conf.db.

See *[Database](#page-6-1)* for details of the database format.

-c <dir>, --cache <dir> directory to store page cache

This can, and in fact *should* be, shared between all cupage uses.

--no-write don't update cache or database

--force ignore frequency checks

-t <n>, --timeout=<n> timeout for network operations

#### **4.5.3 list**

List definitions from config file

-f <file>, --config <file> configuration file to read

-m <regex>, --match <regex> match sites using regular expression

#### **4.5.4 list-sites**

List supported site values

#### **4.5.5 remove**

Remove site from config

-f <file>, --config <file> configuration file to read

# <span id="page-16-0"></span>**4.6 CONFIGURATION FILE**

The configuration file, by default ~/.cupage.conf, is a simple INI format file, with sections defining sites to check. For example:

```
[spill]
url = http://www.rpcurnow.force9.co.uk/spill/index.html
select = p a[rails]
site = vim-script
script = 1567
```
With the above configuration file the site named **spill** will be checked at http://www.rpcurnow.force9.co.uk/spill/index.html, and elements matching the CSS selector p a will be scanned for tarballs. The site named rails will be checked using the vim-script site matcher, which requires only a script value to check for updates in the scripts section of http://www.vim.org.

Various site matchers are available, see the output of cupage.py  $-$ list-sites.

# <span id="page-16-1"></span>**4.7 BUGS**

None known.

# <span id="page-16-2"></span>**4.8 AUTHOR**

Written by [James Rowe](mailto:jnrowe@gmail.com)

## <span id="page-16-3"></span>**4.9 RESOURCES**

Home page: <http://github.com/JNRowe/cupage>

## <span id="page-16-4"></span>**4.10 COPYING**

Copyright © 2009-2014 James Rowe.

This program is free software: you can redistribute it and/or modify it under the terms of the GNU General Public License as published by the Free Software Foundation, either version 3 of the License, or (at your option) any later version.

Frequently Asked Questions

<span id="page-18-1"></span><span id="page-18-0"></span>Ask them, and perhaps they'll become frequent enough to be added here ;)

### API documentation

<span id="page-20-3"></span><span id="page-20-0"></span>Note: The documentation in this section is aimed at people wishing to contribute to *cupage*, and can be skipped if you are simply using the tool from the command line.

### <span id="page-20-1"></span>**6.1 Site**

Note: The documentation in this section is aimed at people wishing to contribute to *cupage*, and can be skipped if you are simply using the tool from the command line.

cupage.**SITES** = {}

Site specific configuration data

cupage.**USER\_AGENT** = 'cupage/0.8.2 (https://github.com/JNRowe/cupage/)' User agent to use for HTTP requests

<span id="page-20-2"></span>class cupage.**Site**(*name*, *url*, *match\_func='default'*, *options=None*, *frequency=None*, *robots=True*, *checked=None*, *matches=None*) Initialise a new Site object.

#### **Parameters**

- **name**  $(str)$  $(str)$  $(str)$  Site name
- $ur1(str) URL$  $ur1(str) URL$  $ur1(str) URL$  for site
- **match\_func** ([str](https://docs.python.org/2/library/functions.html#str)) Function to use for retrieving matches
- **options** ([dict](https://docs.python.org/2/library/stdtypes.html#dict)) Options for match\_func
- **frequency** ([int](https://docs.python.org/2/library/functions.html#int)) Site check frequency
- **robots** ([bool](https://docs.python.org/2/library/functions.html#bool)) Whether to respect a host's robots.txt
- **checked** ([datetime.datetime](https://docs.python.org/2/library/datetime.html#datetime.datetime)) Last checked date
- **matches**  $(list)$  Previous matches

<span id="page-21-0"></span>**check**(*cache=None*, *timeout=None*, *force=False*, *no\_write=False*) Check site for updates.

#### Parameters

- **cache** ([str](https://docs.python.org/2/library/functions.html#str)) [httplib2.Http](#page-30-1) cache location
- **timeout** ([int](https://docs.python.org/2/library/functions.html#int)) Timeout value for [httplib2.Http](#page-30-1)
- **force** ([bool](https://docs.python.org/2/library/functions.html#bool)) Ignore configured check frequency
- **no\_write** ([bool](https://docs.python.org/2/library/functions.html#bool)) Do not write to cache, useful for testing

#### **find\_default\_matches**(*content*, *charset*)

Extract matches from content.

#### Parameters

- **content**  $(str)$  $(str)$  $(str)$  Content to search
- **charset** ([str](https://docs.python.org/2/library/functions.html#str)) Character set for content

#### **find\_github\_matches**(*content*, *charset*) Extract matches from GitHub content.

#### Parameters

- **content**  $(str)$  $(str)$  $(str)$  Content to search
- **charset** ([str](https://docs.python.org/2/library/functions.html#str)) Character set for content

#### **find\_google\_code\_matches**(*content*, *charset*) Extract matches from Google Code content.

#### Parameters

- **content**  $(str)$  $(str)$  $(str)$  Content to search
- **charset** ([str](https://docs.python.org/2/library/functions.html#str)) Character set for content

#### **find\_hackage\_matches**(*content*, *charset*)

Extract matches from hackage content.

#### Parameters

- **content**  $(str)$  $(str)$  $(str)$  Content to search
- **charset** ([str](https://docs.python.org/2/library/functions.html#str)) Character set for content

#### **find\_sourceforge\_matches**(*content*, *charset*) Extract matches from sourceforge content.

#### Parameters

- **content**  $(str)$  $(str)$  $(str)$  Content to search
- **charset**  $(str)$  $(str)$  $(str)$  Character set for content

#### static **package\_re**(*name*, *ext*, *verbose=False*)

Generate a compiled re for the package.

#### **Parameters**

• **name**  $(str)$  $(str)$  $(str)$  – File name to check for

- **ext**  $(str)$  $(str)$  $(str)$  File extension to check
- **verbose** ([bool](https://docs.python.org/2/library/functions.html#bool)) Whether to enable [re.VERBOSE](https://docs.python.org/2/library/re.html#re.VERBOSE)

#### <span id="page-22-2"></span>static **parse**(*name*, *options*, *data*)

Parse data generated by Sites.loader.

#### Parameters

- **name**  $(str)$  $(str)$  $(str)$  Site name from config file
- **options** (configobj.ConfigObj) Site options from config file
- **data** ([dict](https://docs.python.org/2/library/stdtypes.html#dict)) Stored data from database file

#### **state**

Return Site state for database storage.

#### <span id="page-22-1"></span>class cupage.**Sites**

Site bundle wrapper.

```
load(config_file, database=None)
     Read sites from a user's config file and database.
```
#### Parameters

- **config\_file** ([str](https://docs.python.org/2/library/functions.html#str)) Config file to read
- **database**  $(str)$  $(str)$  $(str)$  Database file to read

#### **save**(*database*)

Save Sites to the user's database.

**Parameters database** ([str](https://docs.python.org/2/library/functions.html#str)) – Database file to write

### **6.1.1 Examples**

#### **Reading stored configuration**

```
>>> sites = Sites()
>>> sites.load('support/cupage.conf', 'support/cupage.db')
>>> sites[0].frequency
360000
```
#### **Writing updates**

```
>>> sites.save('support/cupage.db')
```
### <span id="page-22-0"></span>**6.2 Command line**

Note: The documentation in this section is aimed at people wishing to contribute to *cupage*, and can be skipped if you are simply using the tool from the command line.

cupage. cmdline. USAGE = ' $\%$ (prog)s checks web pages and displays changes from the last run that match\na given criteria. Command line help string, for use with [argparse](https://docs.python.org/2/library/argparse.html#module-argparse)

#### <span id="page-23-0"></span>cupage.cmdline.**main**() Main script handler.

cupage.cmdline.**add**() Add new site to config.

#### Parameters

- **config**  $(str)$  $(str)$  $(str)$  Location of config file
- $\text{site}(str)$  $\text{site}(str)$  $\text{site}(str)$  Site helper to match with
- match\_type  $(s \text{tr})$  Filename match pattern
- **match**  $(str)$  $(str)$  $(str)$  Regular expression to use when match\_type is re
- **frequency**  $(str)$  $(str)$  $(str)$  Update frequency
- **select**  $(str)$  $(str)$  $(str)$  Page content to check
- **site** Type of selector to use
- **name**  $(str)$  $(str)$  $(str)$  Name for new entry

#### cupage.cmdline.**check**()

Check sites for updates.

#### Parameters

- **globs** ([dict](https://docs.python.org/2/library/stdtypes.html#dict)) Global options object
- **config**  $(str)$  $(str)$  $(str)$  Location of config file
- **database** ([str](https://docs.python.org/2/library/functions.html#str)) Location of database file
- **cache** ([str](https://docs.python.org/2/library/functions.html#str)) Location of cache directory
- **write** ([bool](https://docs.python.org/2/library/functions.html#bool)) Whether to update cache/database
- **force** ([bool](https://docs.python.org/2/library/functions.html#bool)) Force update regardless of frequency setting
- **frequency** ([datetime.timedelta](https://docs.python.org/2/library/datetime.html#datetime.timedelta)) Update frequency
- **timeout** ([int](https://docs.python.org/2/library/functions.html#int)) Network timeout in seconds
- **pages** (list of str) Pages to check

cupage.cmdline.**list\_conf**()

List site definitions in config file.

#### Parameters

- **config**  $(str)$  $(str)$  $(str)$  Location of config file
- **database** ([str](https://docs.python.org/2/library/functions.html#str)) Location of database file
- $match(str) Display sites matching the given regular expression$  $match(str) Display sites matching the given regular expression$  $match(str) Display sites matching the given regular expression$
- **pages** (list of str) Pages to check

cupage.cmdline.**list\_sites**()

List built-in site matcher definitions.

#### Parameters **globs** ([dict](https://docs.python.org/2/library/stdtypes.html#dict)) – Global options object

cupage.cmdline.**remove**() Remove sites for config file.

#### **Parameters**

- <span id="page-24-1"></span>• **globs** ([dict](https://docs.python.org/2/library/stdtypes.html#dict)) – Global options object
- **config** ([str](https://docs.python.org/2/library/functions.html#str)) Location of config file
- **pages** (list of str) Pages to check

#### **6.2.1 Examples**

**Parse command line options**

**>>>** options, args = process\_command\_line()

### <span id="page-24-0"></span>**6.3 Utilities**

Note: The documentation in this section is aimed at people wishing to contribute to *cupage*, and can be skipped if you are simply using the tool from the command line.

class cupage.utils.**CupageEncoder**(*skipkeys=False*, *ensure\_ascii=True*, *check\_circular=True*, *allow\_nan=True*, *sort\_keys=False*, *indent=None*, *separators=None*, *encoding='utf-8'*, *default=None*)

Constructor for JSONEncoder, with sensible defaults.

If skipkeys is false, then it is a TypeError to attempt encoding of keys that are not str, int, long, float or None. If skipkeys is True, such items are simply skipped.

If *ensure\_ascii* is true (the default), all non-ASCII characters in the output are escaped with uXXXX sequences, and the results are str instances consisting of ASCII characters only. If ensure\_ascii is False, a result may be a unicode instance. This usually happens if the input contains unicode strings or the *encoding* parameter is used.

If check\_circular is true, then lists, dicts, and custom encoded objects will be checked for circular references during encoding to prevent an infinite recursion (which would cause an OverflowError). Otherwise, no such check takes place.

If allow nan is true, then NaN, Infinity, and -Infinity will be encoded as such. This behavior is not JSON specification compliant, but is consistent with most JavaScript based encoders and decoders. Otherwise, it will be a ValueError to encode such floats.

If sort keys is true, then the output of dictionaries will be sorted by key; this is useful for regression tests to ensure that JSON serializations can be compared on a day-to-day basis.

If indent is a non-negative integer, then JSON array elements and object members will be pretty-printed with that indent level. An indent level of 0 will only insert newlines. None is the most compact representation. Since the default item separator is ', ', the output might include trailing whitespace when indent is specified. You can use separators= $(\cdot, \cdot, \cdot)$  to avoid this.

If specified, separators should be a (item\_separator, key\_separator) tuple. The default is  $($ ,  $^{\prime}$ ,  $^{\prime}$ . To get the most compact JSON representation you should specify  $(',',':')$  to eliminate whitespace.

If specified, default is a function that gets called for objects that can't otherwise be serialized. It should return a JSON encodable version of the object or raise a TypeError.

If encoding is not None, then all input strings will be transformed into unicode using that encoding prior to JSON-encoding. The default is UTF-8.

#### <span id="page-25-0"></span>**default**(*obj*)

Handle datetime objects when encoding as JSON.

This simply falls through to default () if obj has no isoformat method.

Parameters **obj** – Object to encode

cupage.utils.**json\_to\_datetime**(*obj*) Parse checked datetimes from cupage databases.

See *json.JSONDecoder*

Parameters **obj** – Object to decode

cupage.utils.**parse\_timedelta**(*delta*) Parse human readable frequency.

**Parameters delta**  $(str)$  $(str)$  $(str)$  – Frequency to parse

```
cupage.utils.sort_packages(packages)
     Order package list according to version number.
```
Parameters **packages** (*list*) – Packages to sort

cupage.utils.**robots\_test**(*http*, *url*, *name*, *user\_agent='\*'*) Check whether a given URL is blocked by robots.txt.

**Parameters** 

- **http** httplib2. Http object to use for requests
- $ur1(str) URL$  $ur1(str) URL$  $ur1(str) URL$  to check
- **name** Site name being checked
- **user\_agent** ([str](https://docs.python.org/2/library/functions.html#str)) User agent to check in robots.txt

The following three functions are defined for purely cosmetic reasons, as they make the calling points easier to read.

cupage.utils.**success**(*text*)

Format a success message with colour, if possible.

**Parameters**  $\textbf{text}(str)$  $\textbf{text}(str)$  $\textbf{text}(str)$  **– Text to format** 

cupage.utils.**fail**(*text*)

Format a failure message with colour, if possible.

```
Parameters textstr) – Text to format
```

```
cupage.utils.warn(text)
```
Format a warning message with colour, if possible.

**Parameters**  $\textbf{text}(str)$  $\textbf{text}(str)$  $\textbf{text}(str)$  **– Text to format** 

### **6.3.1 Examples**

#### **Output formatting**

```
>>> success('well done!')
u'\x1b[38;5;10mwell done!\x1b[m\x1b(B'
>>> fail('unlucky!')
u'\x1b[38;5;9munlucky!\x1b[m\x1b(B'
```
### **Alternatives**

<span id="page-26-0"></span>Before diving in and spitting out this package I looked at the alternatives below. If I have missed something please drop me a [mail.](mailto:jnrowe@gmail.com)

It isn't meant to be unbiased, and you should try the packages out for yourself. I keep it here mostly as a reference for myself, and maybe to help out people who are already familiar with one of the entries below so they can see where I'm coming from.

### <span id="page-26-1"></span>**7.1 ck4up**

[ck4up](http://jue.li/crux/ck4up/) is a small tool written in Ruby which scans webpages for updates by storing the hash of checked pages. It provides pretty much the same functionality as cupage, but in a slightly different manner.

The major differences are a lack of HTTP cache support, a more manual configuration method and no built in support for various hosting sites.

### <span id="page-26-2"></span>**7.2 urlwatch**

[urlwatch](http://thp.io/2008/urlwatch/) is a great little tool, which sends you emails containing the differences in web pages. To some extent cupage is mostly a narrow subset of the functionality provided by urlwatch, and the functionality could have been implemented on top with a bunch of hooks.

In my opinion the disadvantages are a lack of HTTP cache support, the configuration requires users to write Python and no built in support for various hosting sites. The massive advantage is how configurable and hackable the tool can be thanks to the "config is a python script" design.

### Release HOWTO

### <span id="page-28-1"></span><span id="page-28-0"></span>**8.1 Test**

In the general case tests can be run via nose2:

\$ nose2 -vv tests

When preparing a release it is important to check that cupage works with all currently supported Python versions, and that the documentation is correct.

### <span id="page-28-2"></span>**8.2 Prepare release**

With the tests passing, perform the following steps

- Update the version data in cupage/\_version.py
- Update NEWS.rst, if there are any user visible changes
- Commit the release notes and version changes
- Create a signed tag for the release
- Push the changes, including the new tag, to the GitHub repository

## <span id="page-28-3"></span>**8.3 Update PyPI**

Create and upload the new release tarballs to PyPI:

\$ ./setup.py sdist --formats=bztar,gztar register upload --sign

Fetch the uploaded tarballs, and check for errors.

You should also perform test installations from PyPI, to check the experience cupage users will have.

# CHAPTER<sup>9</sup>

Appendix

<span id="page-30-2"></span><span id="page-30-1"></span><span id="page-30-0"></span>class httplib2.**Http** Instance of Http from [httplib2](http://code.google.com/p/httplib2/)

Indices and tables

- <span id="page-32-0"></span>• genindex
- modindex
- search

Python Module Index

<span id="page-34-0"></span>c

cupage, ??

### Index

### Symbols

–force cupage-check command line option, [10](#page-13-2) –help cupage command line option, [9](#page-12-3) –no-write cupage-check command line option, [10](#page-13-2) –selector <type> cupage-add command line option, [10](#page-13-2) –version cupage command line option, [9](#page-12-3) -c <dir>, –cache <dir> cupage-check command line option, [10](#page-13-2) -d <file>, –database <file> cupage-check command line option, [10](#page-13-2) -f <file>, –config <file> cupage-add command line option, [9](#page-12-3) cupage-check command line option, [10](#page-13-2) cupage-list command line option, [10](#page-13-2) cupage-remove command line option, [10](#page-13-2) -m <regex>, –match <regex> cupage-add command line option, [9](#page-12-3) cupage-list command line option, [10](#page-13-2) -q <frequency>, –frequency <frequency> cupage-add command line option, [10](#page-13-2) -q, –quiet cupage command line option, [9](#page-12-3) -s <site>, –site <site> cupage-add command line option, [9](#page-12-3)  $-t$   $\langle n \rangle$ ,  $-t$ imeout= $\langle n \rangle$ cupage-check command line option, [10](#page-13-2) -t <type>, –match-type <type> cupage-add command line option, [9](#page-12-3) -u <url>, –url <url> cupage-add command line option, [9](#page-12-3) -v, –verbose cupage command line option, [9](#page-12-3) -x <selector>, –select <selector> cupage-add command line option, [10](#page-13-2)

# A

add() (in module cupage.cmdline), [20](#page-23-0)

## C

check() (cupage.Site method), [18](#page-21-0) check() (in module cupage.cmdline), [20](#page-23-0) cupage (module), [1,](#page-4-0) [15](#page-18-1) cupage command line option –help, [9](#page-12-3) –version, [9](#page-12-3)  $-q$ ,  $-quiet$ ,  $9$ -v, –verbose, [9](#page-12-3) cupage-add command line option –selector <type>, [10](#page-13-2) -f <file>, –config <file>, [9](#page-12-3) -m <regex>, -match <regex>, [9](#page-12-3) -q <frequency>, –frequency <frequency>, [10](#page-13-2) -s <site>, –site <site>, [9](#page-12-3) -t <type>, –match-type <type>, [9](#page-12-3) -u <url>, –url <url>, [9](#page-12-3) -x <selector>, –select <selector>, [10](#page-13-2) cupage-check command line option –force, [10](#page-13-2) –no-write, [10](#page-13-2) -c <dir>, –cache <dir>, [10](#page-13-2) -d <file>, –database <file>, [10](#page-13-2) -f <file>, –config <file>, [10](#page-13-2)  $-t$  <n>,  $-t$ imeout=<n>, [10](#page-13-2) cupage-list command line option  $-f$  <file>,  $-config$  <file>, [10](#page-13-2) -m <regex>, -match <regex>, [10](#page-13-2) cupage-remove command line option -f <file>, –config <file>, [10](#page-13-2) CupageEncoder (class in cupage.utils), [21](#page-24-1)

### D

default() (cupage.utils.CupageEncoder method), [21](#page-24-1)

### F

fail() (in module cupage.utils), [22](#page-25-0) find default matches() (cupage.Site method), [18](#page-21-0) find\_github\_matches() (cupage.Site method), [18](#page-21-0) find\_google\_code\_matches() (cupage.Site method), [18](#page-21-0) find\_hackage\_matches() (cupage.Site method), [18](#page-21-0) find\_sourceforge\_matches() (cupage.Site method), [18](#page-21-0)

### H

httplib2.Http (built-in class), [27](#page-30-2)

### J

json\_to\_datetime() (in module cupage.utils), [22](#page-25-0)

### L

list\_conf() (in module cupage.cmdline), [20](#page-23-0) list\_sites() (in module cupage.cmdline), [20](#page-23-0) load() (cupage.Sites method), [19](#page-22-2)

### M

main() (in module cupage.cmdline), [19](#page-22-2)

### P

package\_re() (cupage.Site static method), [18](#page-21-0) parse() (cupage.Site static method), [19](#page-22-2) parse\_timedelta() (in module cupage.utils), [22](#page-25-0)

# R

remove() (in module cupage.cmdline), [20](#page-23-0) robots\_test() (in module cupage.utils), [22](#page-25-0)

## S

save() (cupage.Sites method), [19](#page-22-2) Site (class in cupage), [17](#page-20-3) Sites (class in cupage), [19](#page-22-2) SITES (in module cupage), [17](#page-20-3) sort\_packages() (in module cupage.utils), [22](#page-25-0) state (cupage.Site attribute), [19](#page-22-2) success() (in module cupage.utils), [22](#page-25-0)

### U

USAGE (in module cupage.cmdline), [19](#page-22-2) USER\_AGENT (in module cupage), [17](#page-20-3)

### W

warn() (in module cupage.utils), [22](#page-25-0)